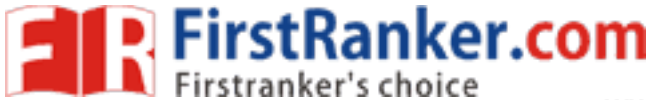

www.FirstRanker.com

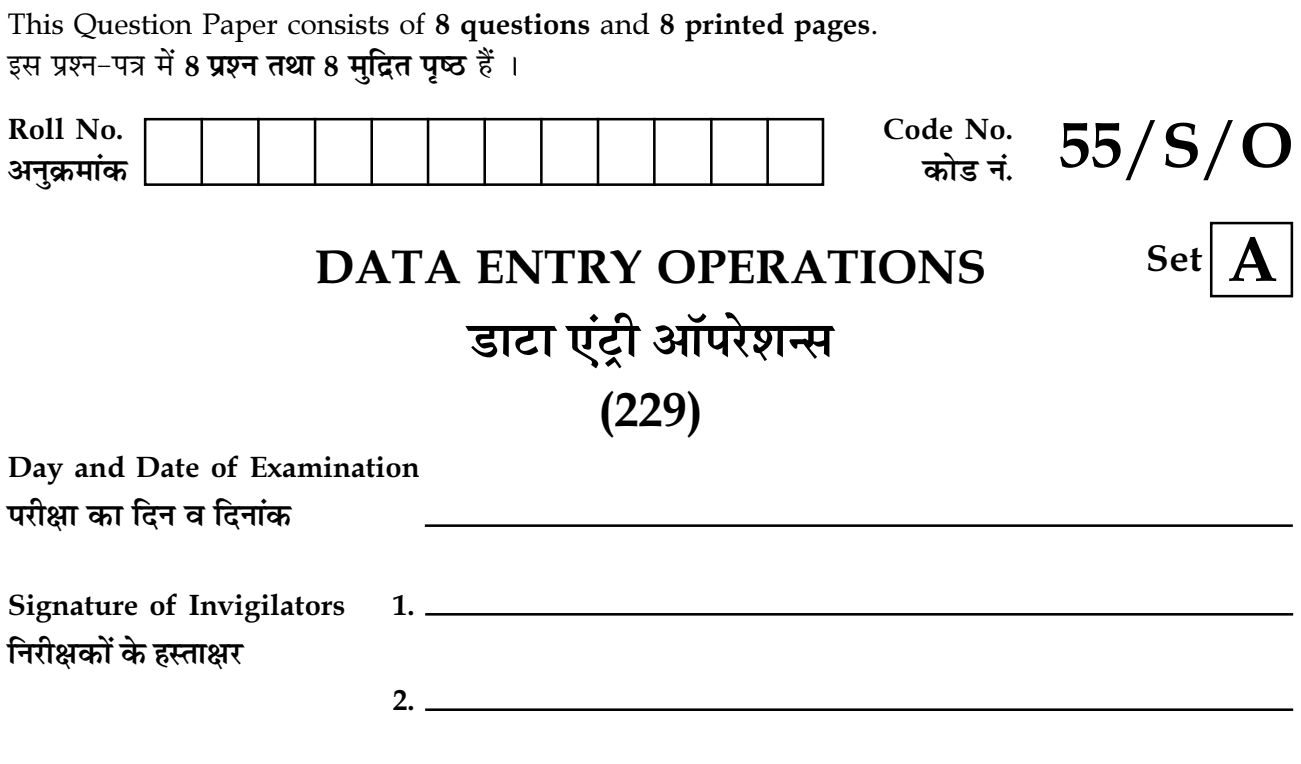

#### **General Instructions:**

- 1. Candidate must write his/her Roll Number on the first page of the Question Paper.
- $2.$ Please check the Question Paper to verify that the total pages and total number of questions contained in the Question Paper are the same as those printed on the top of the first page. Also check to see that the questions are in sequential order.
- 3. All the questions are to be answered within the allotted time.
- $4.$ Making any identification mark in the Answer-Book or writing Roll Number anywhere other than the specified places will lead to disqualification of the candidate.
- Write your Question Paper code No.  $55/S/O-A$  on the Answer-Book. 5.
- The Question Paper is in English/Hindi medium only. However, if you wish, you can 6.  $(a)$ answer in any one of the languages listed below :

English, Hindi, Urdu, Punjabi, Bengali, Tamil, Malayalam, Kannada, Telugu, Marathi, Oriya, Gujarati, Konkani, Manipuri, Assamese, Nepali, Kashmiri, Sanskrit and Sindhi.

You are required to indicate the language you have chosen to answer in the box provided in the Answer-Book.

If you choose to write the answer in the language other than Hindi and English, the  $(b)$ responsibility for any errors/mistakes in understanding the question will be yours only.

 $55/S/O-229-A$ ]

 $\mathbf{1}$ 

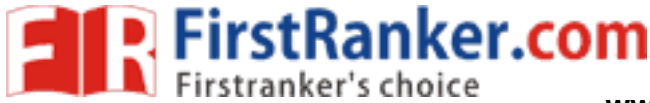

### सामान्य अनुदेश:

- परीक्षार्थी प्रश्नपत्र के पहले पष्ठ पर अपना अनक्रमांक अवश्य लिखें।  $\mathbf{1}$ .
- कृपया प्रश्नपत्र को जाँच लें कि प्रश्नपत्र के कुल पृष्ठों तथा प्रश्नों की उतनी ही संख्या है जितनी प्रथम पृष्ठ के सबसे  $2.$ ऊपर छपी है। इस बात की जाँच भी कर लें कि पश्न कमिक रूप में हैं।
- सभी पश्नों के उत्तर निर्धारित अवधि के भीतर ही देने हैं।  $\overline{3}$ .
- उत्तर-पुस्तिका में पहचान-चिह्न बनाने अथवा निर्दिष्ट स्थानों के अतिरिक्त कहीं भी अनुक्रमांक लिखने पर परीक्षार्थी  $\overline{4}$ . को अयोग्य तहराया जायेगा।
- अपनी उत्तर-पुस्तिका पर प्रश्नपत्र की कोड संख्या  $55/S/O-A$  लिखें। 5.
- (क) प्रश्नपत्र केवल हिंदी/अंग्रेजी में है। फिर भी, यदि आप चाहें तो नीचे दी गई किसी एक भाषा में उत्तर दे सकते 6. 쑴.

अंग्रेजी, हिंदी, उर्दू, पंजाबी, बँगला, तमिल, मलयालम, कन्नड, तेलुगु, मराठी, उड़िया, गुजराती, कोंकणी, मणिपुरी, असमिया, नेपाली, कश्मीरी, संस्कृत और सिंधी।

कृपया उत्तर-पुस्तिका में दिए गए बॉक्स में लिखें कि आप किस भाषा में उत्तर लिख रहे हैं।

(ख) यदि आप हिंदी एवं अंग्रेजी के अतिरिक्त किसी अन्य भाषा में उत्तर लिखते हैं तो प्रश्न को समझने में होने वाली Multiple School is त्रटियों/गलतियों की जिम्मेदारी केवल आपकी होगी।

www.FirstRanker.com

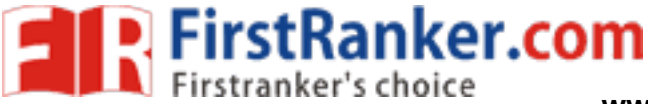

## **DATA ENTRY OPERATIONS**

## डाटा एंट्री ऑपरेशन्स

# $(229)$

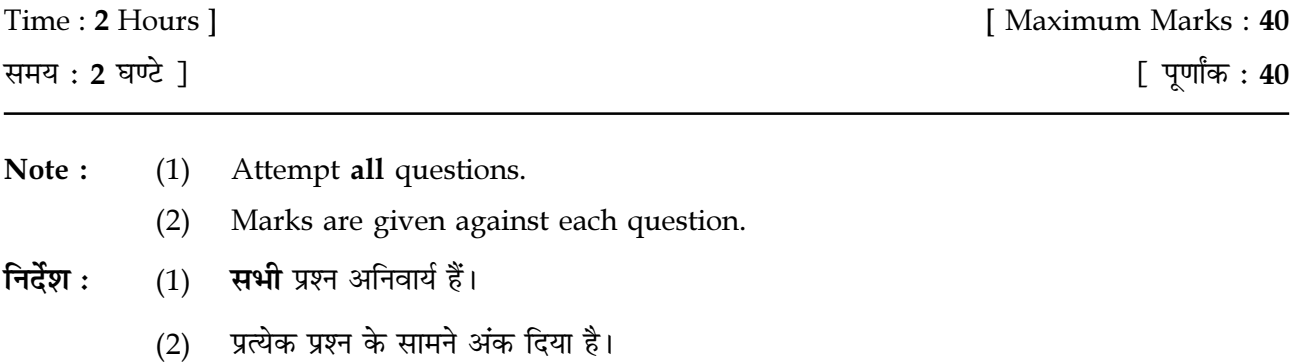

 $1.$ Match the following and write your answers in the answer-book :  $\frac{1}{2}x6=3$ 

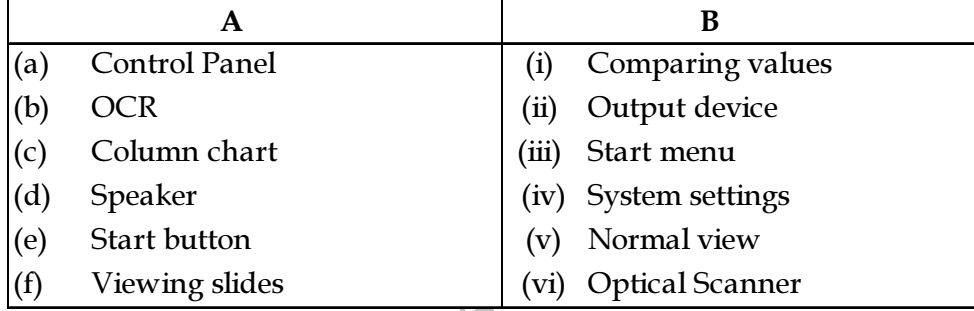

निम्न जोड़े मिलाइए और उत्तर अपनी उत्तर–पुस्तिका में लिखिए :<br>स्

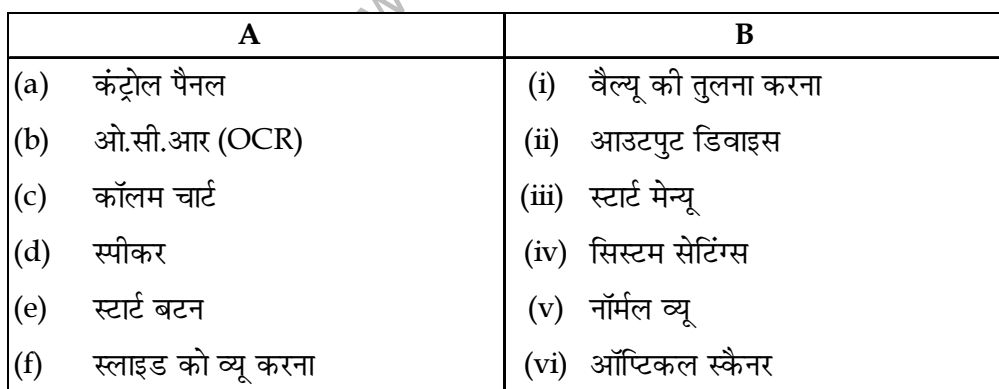

 $55/S/O-229-A$ ]

**FirstRanker.com** 

www.FirstRanker.com

 $\frac{1}{2}x6=3$ 

- $2.$ Write in your answer-book True/False for the following statements :
	- CRT monitors are flat panel monitors.  $(a)$
	- $(b)$ The black, vertical blinking line is called the insertion point.
	- Windows does not help in installing new hardware components to your computer.  $(c)$
	- Design template is not a predesigned presentation theme.  $(d)$
	- Windows Explorer can be used to copy, move, rename and search for files and  $(e)$ folders.
	- Highlight color option changes the color behind the text selection.  $(f)$

निम्न कथनों के लिए अपनी उत्तर-पुस्तिका में सही/गलत लिखिए:

- सी.आर.टी. मॉनीटर, फ्लैट पैनल मॉनीटर होते हैं।  $(a)$
- काली, वर्टिकल चमकीली लाइन को इन्सर्शन बिंदु कहा जाता है।  $(b)$
- विंडोज़ आपके कम्प्यूटर पर नए हार्डवेयर कम्पोनेंट इन्स्टॉल करने में मदद नहीं करती है?  $(c)$
- डिज़ाइन टेम्पलेट एक पर्व डिज़ाइन की गई प्रेज़ेन्टेशन थीम नहीं है।  $(d)$
- विंडोज़ एक्सप्लोरर का प्रयोग फाइलों या फोल्डरों को कॉपी, मूव, रीनेम और सर्च करने के लिए किया  $(e)$ जाता है।
- हाईलाइट कलर ऑप्शन से सिलेक्ट किए गए टेक्स्ट के पीछे का कलर बदलता है।  $(f)$
- $3.$ Define the following:
	- $(a)$
- Central Processing Unit (CPU)  $(b)$ 
	- $(c)$
	- $(d)$

निम्न को परिभाषा लिखिए

- सॉफ्टवेयर  $(a)$
- सेंट्रल प्रोसेसिंग यूनिट (सी पी यू)  $(b)$
- ऑब्जेक्ट पोग्राम  $(c)$
- स्मार्ट आर्ट ग्राफ़िक्स  $(d)$

 $55/S/O-229-A$ ]

<u> I III DI DI DI LILI DI LILI DI LILI DI LILI DI LILI DI LILI DI LILI DI LILI DI LILI DI LILI DI LILI DI LILI D</u>

 $1x4=4$ 

[Contd...

FirstRanker.com

www.FirstRanker.com

www.FirstRanker.com

- $\overline{4}$ . Write short notes on the following:
	- High level language  $(a)$
	- $(b)$ Font style
	- Page orientation  $(c)$
	- Replacing Text  $(d)$

निम्न पर संक्षिप्त टिप्पणी (नोट्स) लिखिए:

- हाई लेवल लैंग्वेज  $(a)$
- फाँट स्टाइल  $(b)$
- पेज ओरिएंटेशन  $(c)$
- टेक्स्ट को रिप्लेस करना  $(d)$
- 5. Differentiate between the following:
	- Worksheet and Workbook  $(a)$
	- Sentence Case and Title Case  $(b)$

निम्न के बीच अंतर स्पष्ट कीजिए :

- वर्कशीट और वर्कबक  $(a)$
- सेंटेंस केस और टाइटल केस  $(b)$
- Answer the following questions : 6.
- COM Write the steps to open Windows Explorer.  $(a)$ 
	- $(b)$ Write the steps to find the sum of values placed in the cells A1 to F1 using Autosum feature.
	- What is meant by the term Data Source with reference to Mailmerge ?  $(c)$
	- Write the steps to insert multiple rows in a worksheet.  $(d)$
	- Write the steps to print a range of pages selected from a file.  $(e)$

निम्न प्रश्नों का उत्तर दीजिए :

- विंडोज़ एक्सप्लोरर खोलने के स्टेप्स लिखिए।  $(a)$
- ऑटोसम फीचर का प्रयोग करते हुए सैल A1 से F1 के बीच लिखी गई वैल्यू को सम करने के स्टेप्स  $(b)$ लिखिए ।
- मेल मर्ज के संदर्भ में डाटा सोर्स कहने से आप क्या समझते हैं ? वर्णन कीजिए।  $(c)$
- एक वर्कशीट में कई लाइनें (rows) इन्सर्ट करने के स्टेप्स लिखिए।  $(d)$
- एक फाइल से सिलेक्ट किए गए पेजों की रेंज प्रिंट करने के स्टेप्स लिखिए।  $(e)$

 $55/S/O-229-A$ ]

5

 $2x4 = 8$ 

 $2x2=4$ 

 $2x5=10$ 

[ Contd...

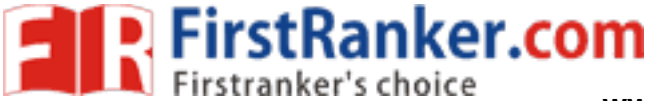

www.FirstRanker.com

7. Answer the following:  $2x2=4$ 

- In a word document, which key combinations will you press to do the following  $(a)$ editing or formatting actions :
	- To Print a text  $(i)$
	- To Save a file  $(ii)$
	- To Undo an action  $(iii)$
	- To go to the end of document  $(iv)$
- Write the steps to move a line of text from one point to another.  $(b)$

निम्न का उत्तर दीजिए:

- एक वर्ड डॉक्यूमेंट में निम्न एडिटिंग या फॉर्मेटिंग कार्यों को करने के लिए आप किन की कॉम्बिनेशन्स  $(a)$ को प्रेस करेंगे ?
	- .<br>टैक्स्ट को प्रिंट करने के लिए  $(i)$
	- फाइल को सेव करने के लिए  $(ii)$
	- किसी एक्शन को अन्डू करने के लिए  $(iii)$
	- (iv) डॉक्यूमेंट के अंत में जाने के लिए
- टेक्स्ट की एक लाइन को एक पॉइंट से दूसरे पॉइंट तक ले जाने (मूव कराने) के स्टेप्स लिखिए।  $(b)$

[ Contd...  $55/S/O-229-A$ ] 6

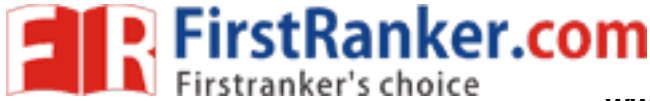

**www.FirstRanker.com www.FirstRanker.com**

- 8. Answer the following :  $2x^2=4$ 
	- (a) A popular food chain conducted a survey near an office hub to find out the consumption of different food items. The result is shown in the table below. Write the steps to plot a Pie Chart to show which item sells the most.

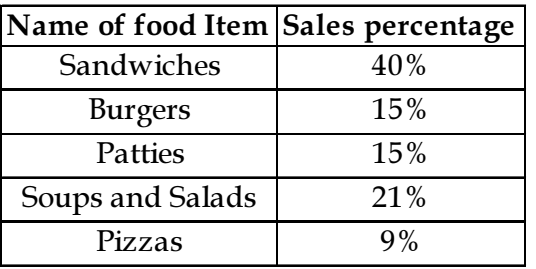

(b) Following table shows marks of 5 students of class IX in 3 subjects. Based on this data, calculate the following by writing a formula.

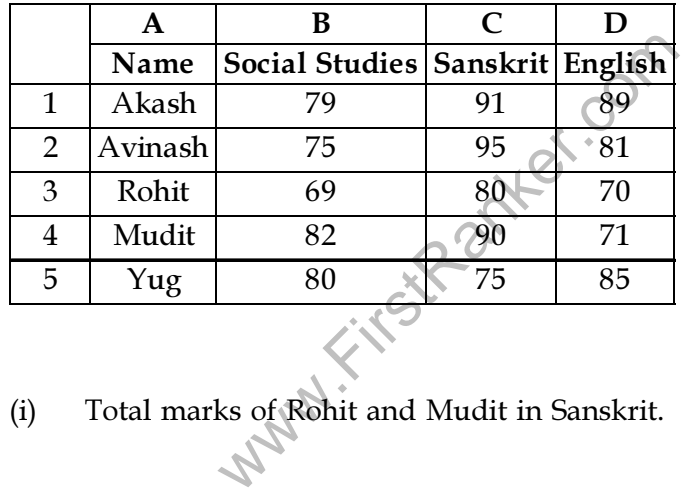

- (i) Total marks of Rohit and Mudit in Sanskrit.
- (ii) Total marks of Avinash in 3 subjects.
- (iii) Total marks of all 5 students in English.
- (iv) Total marks of Yug in Social Studies and English.

55 / S / O -229 -A ]

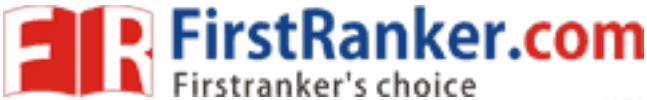

निम्न का उत्तर दीजिए:

(a) एक ऑफिस हब के पास किसी नामी फूडचेन द्वारा कराए गए सर्वे में विभिन्न फूड आइटमों की खपत कितनी है यह पाया गया। और परिणाम निम्न टेबल में दिखाए गए हैं। एक पाई चार्ट प्लॉट करने के स्टेप्स लिखिए ताकि यह पता लग सके कि कौन सा आइटम सबसे ज्यादा बिकता है।

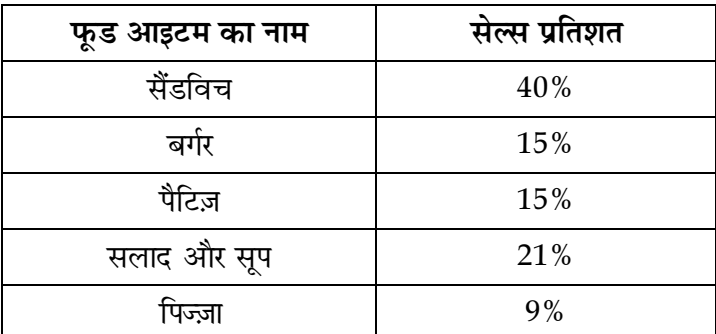

निम्न टेबल में कक्षा 9 के 5 छात्रों के 3 विषयों के अंक दिए गए हैं। इन आँकड़ों के आधार पर निम्न  $(b)$ परिणामों को जानने के लिए फॉर्मला लिखें।

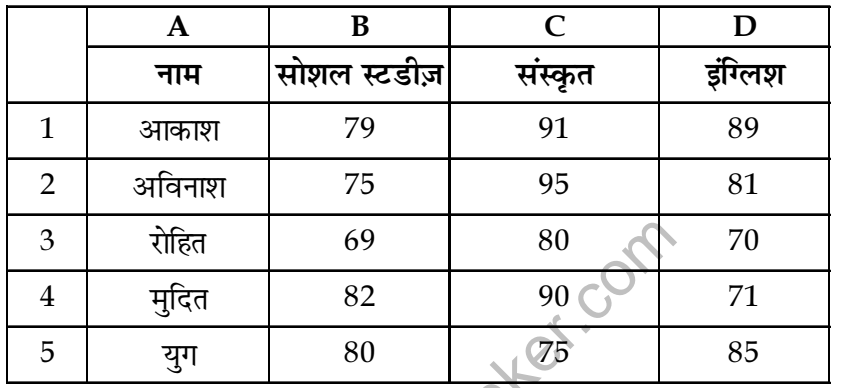

रोहित और मुदित के संस्कृत में कुल अंक  $(i)$ 

अविनाश के तीनों विषयों के कुल अंक  $(ii)$ 

(iii) सभी पाँचों छात्रों के इंग्लिश के कुल अंक

(iv) युग के सोशल स्टडीज़ और इंग्लिश के कुल अंक

 $-000-$ 

8

 $55/S/O-229-A$ ]